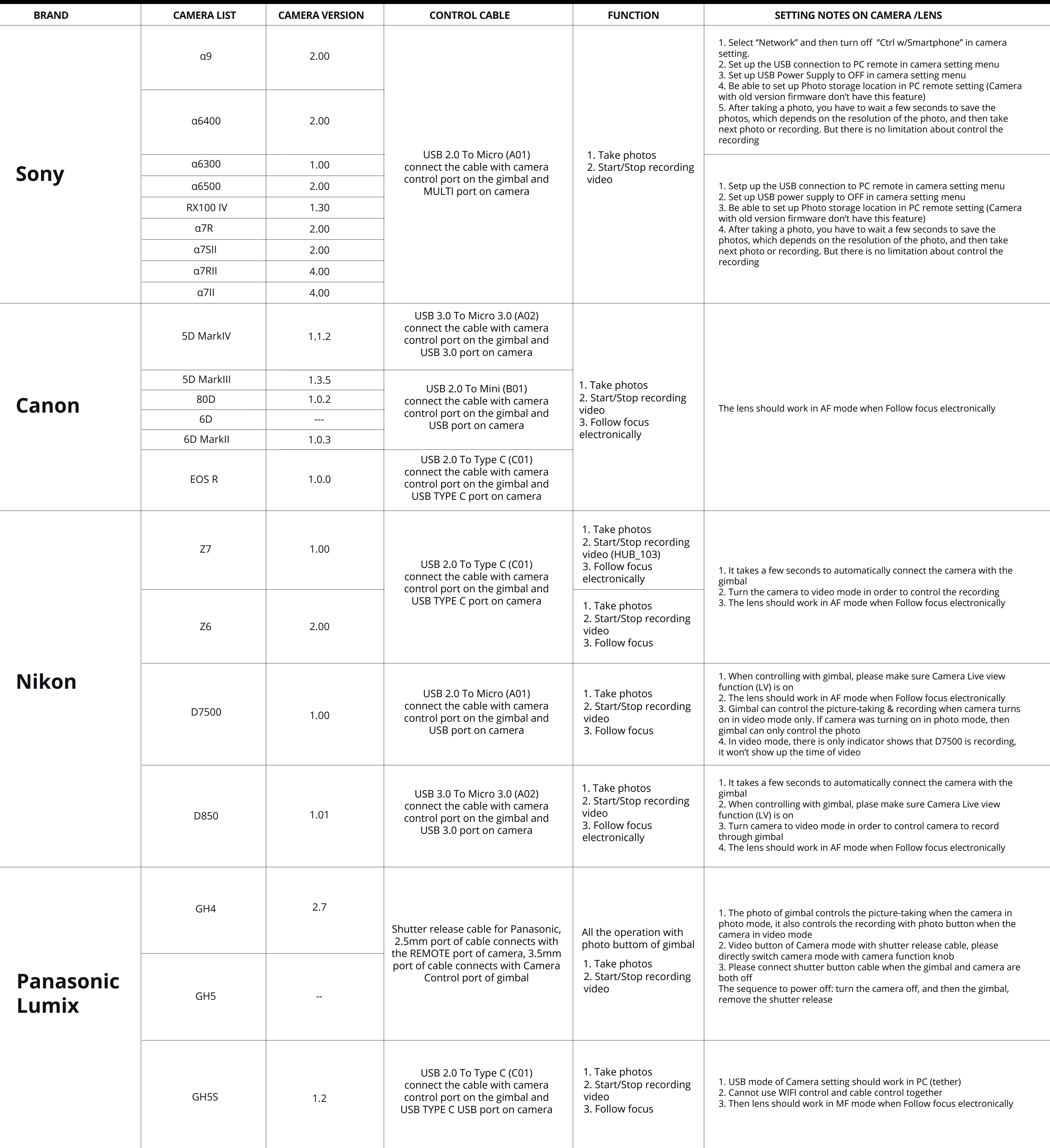

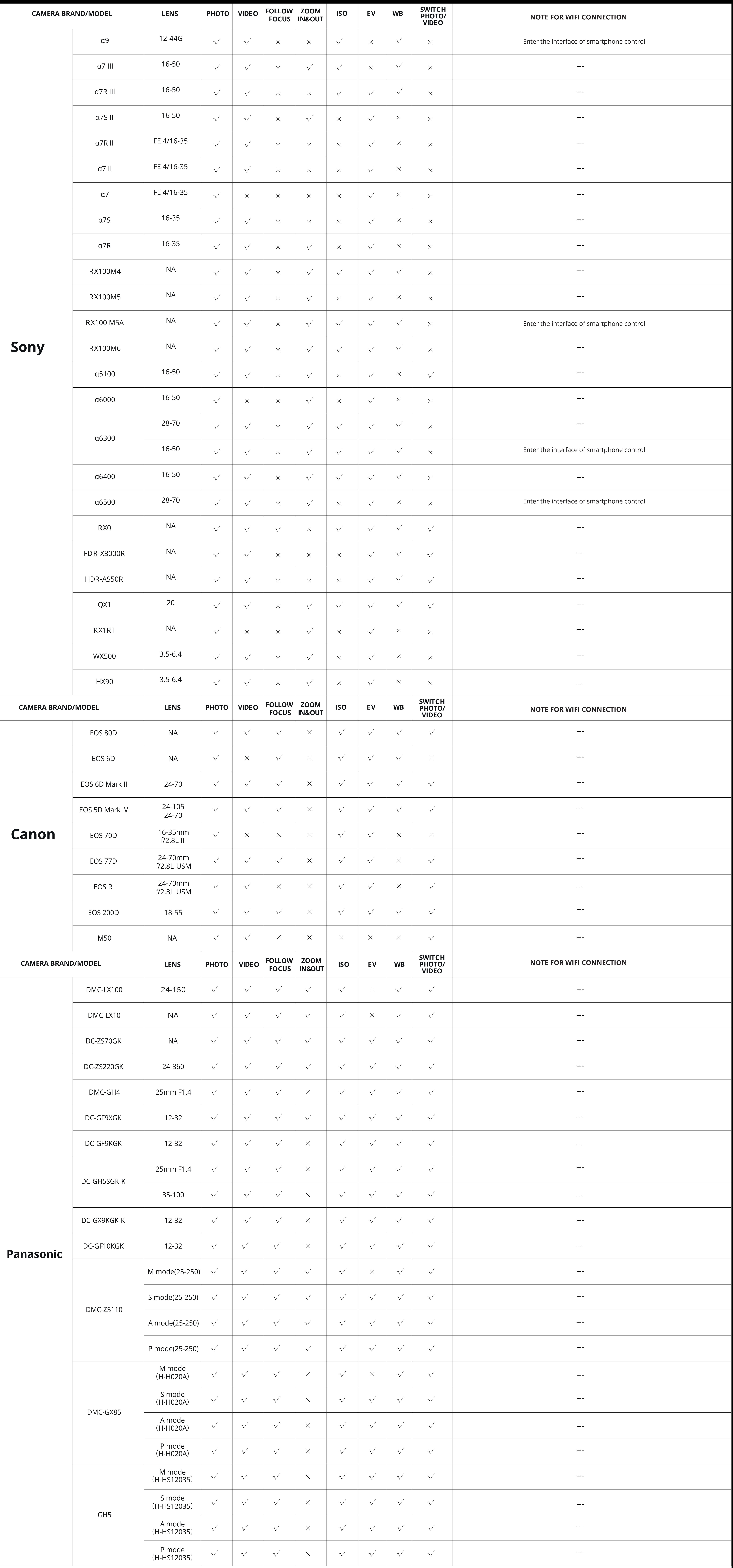

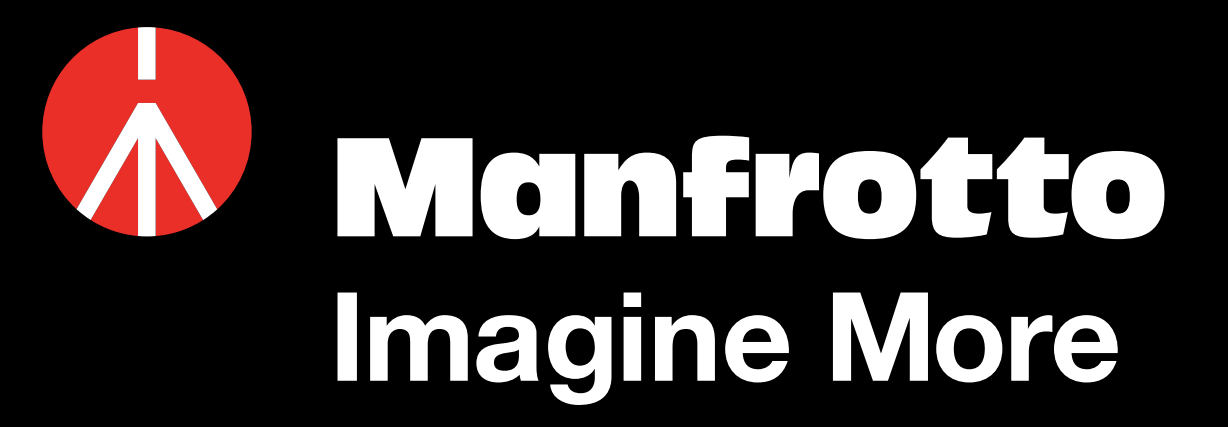

## **MVG460 Camera Compatibility List (Cable Control)**

## **MVG460 Camera Compatibility List (WIFI Control)**